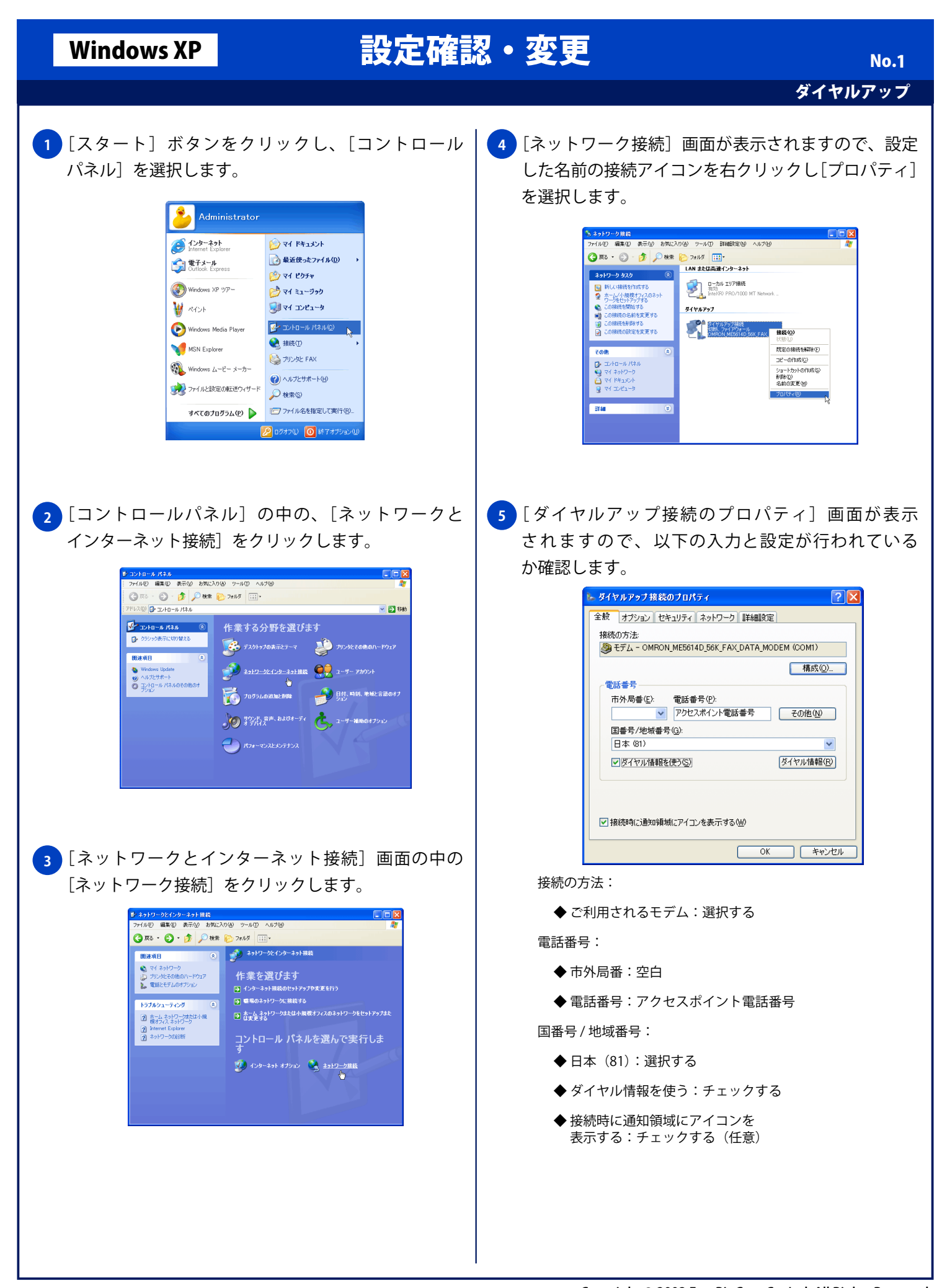

## Windows XP 設定確認・変更

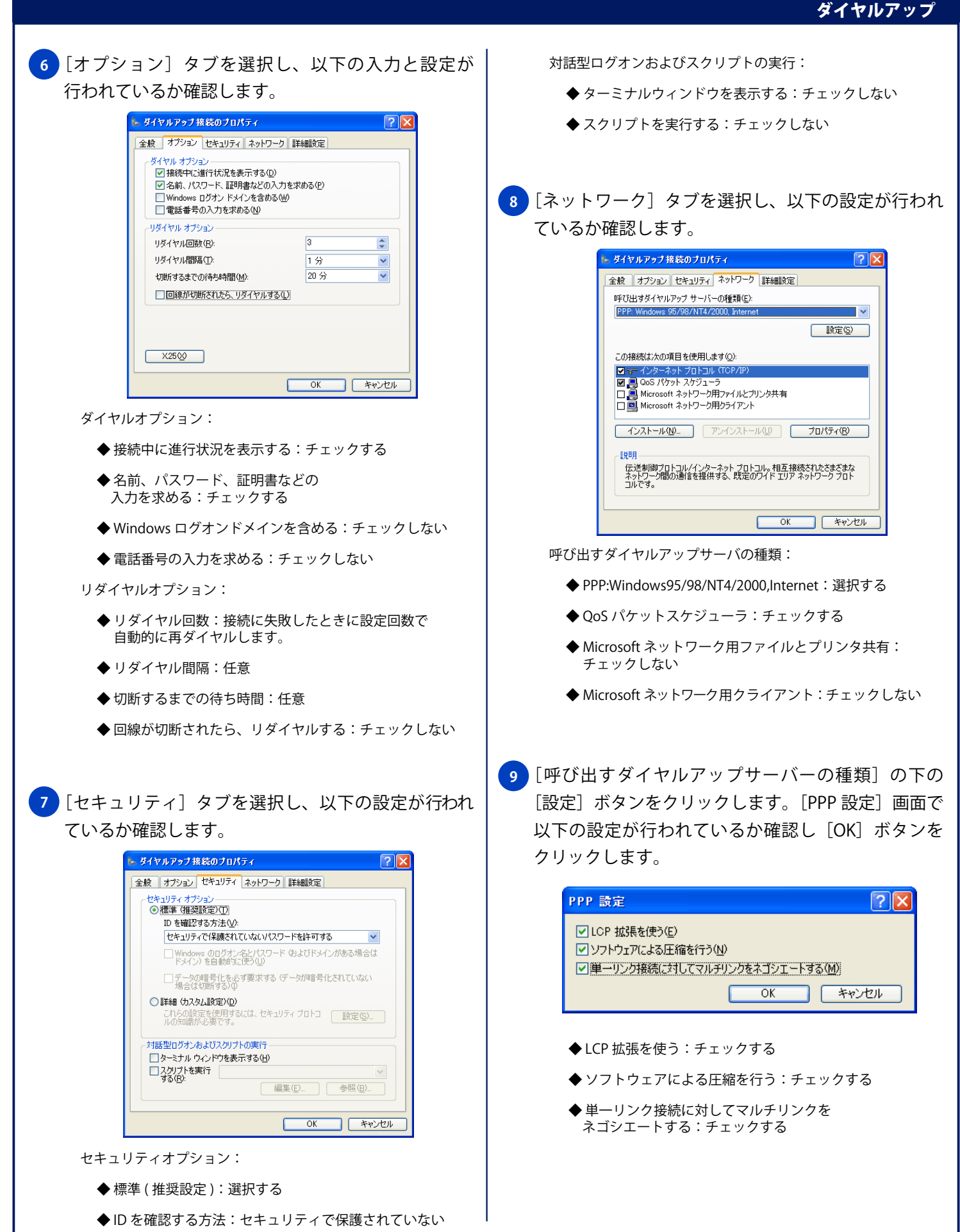

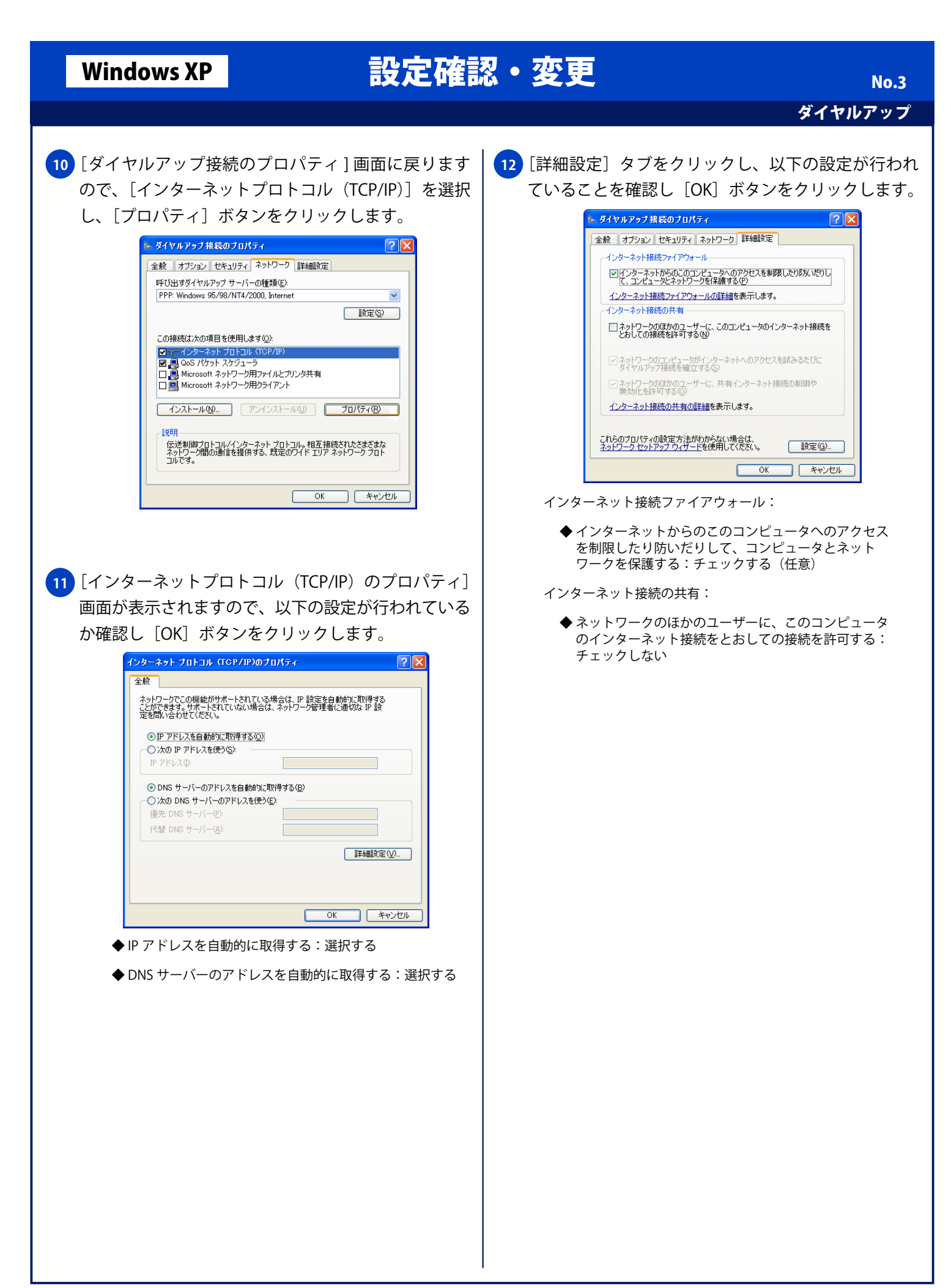